## **MOOVIL** 自11 バスタイムスケジュールと路線図

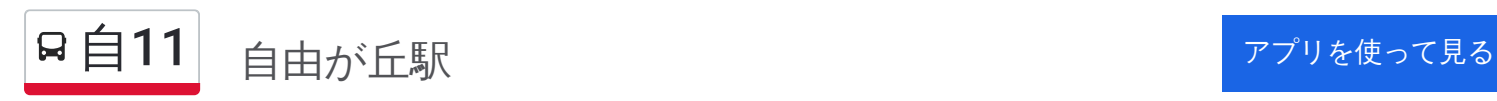

自11 バス行(自由が丘駅)には2ルートがあります。平日の運行時間は次のとおりです。 (1)自由が丘駅:12:38 - 18:23(2)自由が丘駅入口:12:30 - 17:31 Moovitアプリを使用して、最寄りの自11 バス駅を見つけ、次の自11バスが到着するのはいつかを調べることができま す。

## 最終停車地**:** 自由が丘駅

12回停車 [路線スケジュールを見る](https://moovitapp.com/%E6%9D%B1%E4%BA%AC%E9%83%BD___tokyo-5615/lines/%E8%87%AA11/18874816/4283415/ja?ref=2&poiType=line&customerId=4908&af_sub8=%2Findex%2Fja%2Fline-pdf-%25E6%259D%25B1%25E4%25BA%25AC%25E9%2583%25BD___Tokyo-5615-1583300-18874816&utm_source=line_pdf&utm_medium=organic&utm_term=%E8%87%AA%E7%94%B1%E3%81%8C%E4%B8%98%E9%A7%85)

東京医療センター

東京医療センター前

駒沢公園

学芸附属中学校

附属世田谷中学校前

深沢一丁目

呑川緑道

深一会商店街

等々力七丁目

八幡中学校

八中前商店会

自由が丘駅

自**11** バスタイムスケジュール 自由が丘駅ルート時刻表:

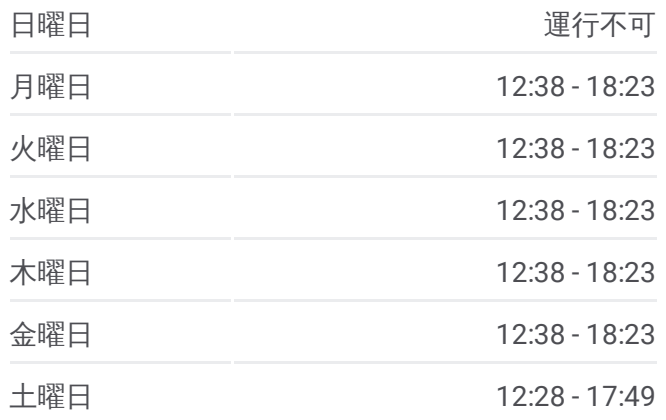

自**11** バス情報 道順**:** 自由が丘駅 停留所**:** 12 旅行期間**:** 18 分 路線概要**:**

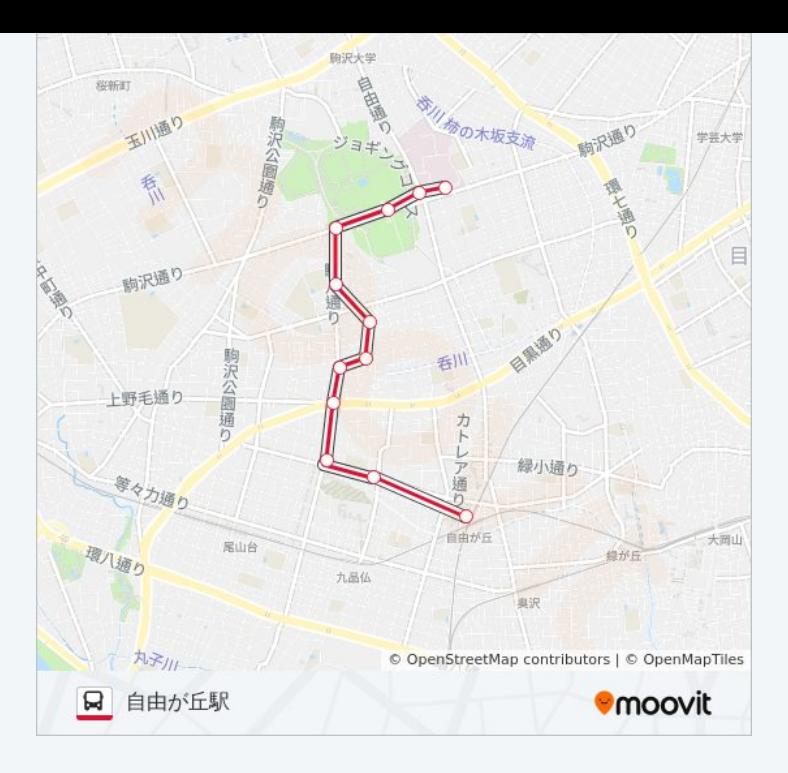

## 最終停車地 **:** 自由が丘駅入口

1 2回停車 <u>[路線ス](https://moovitapp.com/%E6%9D%B1%E4%BA%AC%E9%83%BD___tokyo-5615/lines/%E8%87%AA11/18874816/4283414/ja?ref=2&poiType=line&customerId=4908&af_sub8=%2Findex%2Fja%2Fline-pdf-%25E6%259D%25B1%25E4%25BA%25AC%25E9%2583%25BD___Tokyo-5615-1583300-18874816&utm_source=line_pdf&utm_medium=organic&utm_term=%E8%87%AA%E7%94%B1%E3%81%8C%E4%B8%98%E9%A7%85)ケジュールを見る</u>

ン タ ー

東京医療セ ン ター前

駒沢公園

学芸附属中学校

附属世田谷中学校前

深沢一丁目

呑川緑道

深一会商店街

等々力七丁目

八幡中学校

八中前商店会

自由が丘駅入口

自 **1 1** バ ス タ イ ム ス ケ ジ ュール 自由が丘駅入口ルート時刻表:

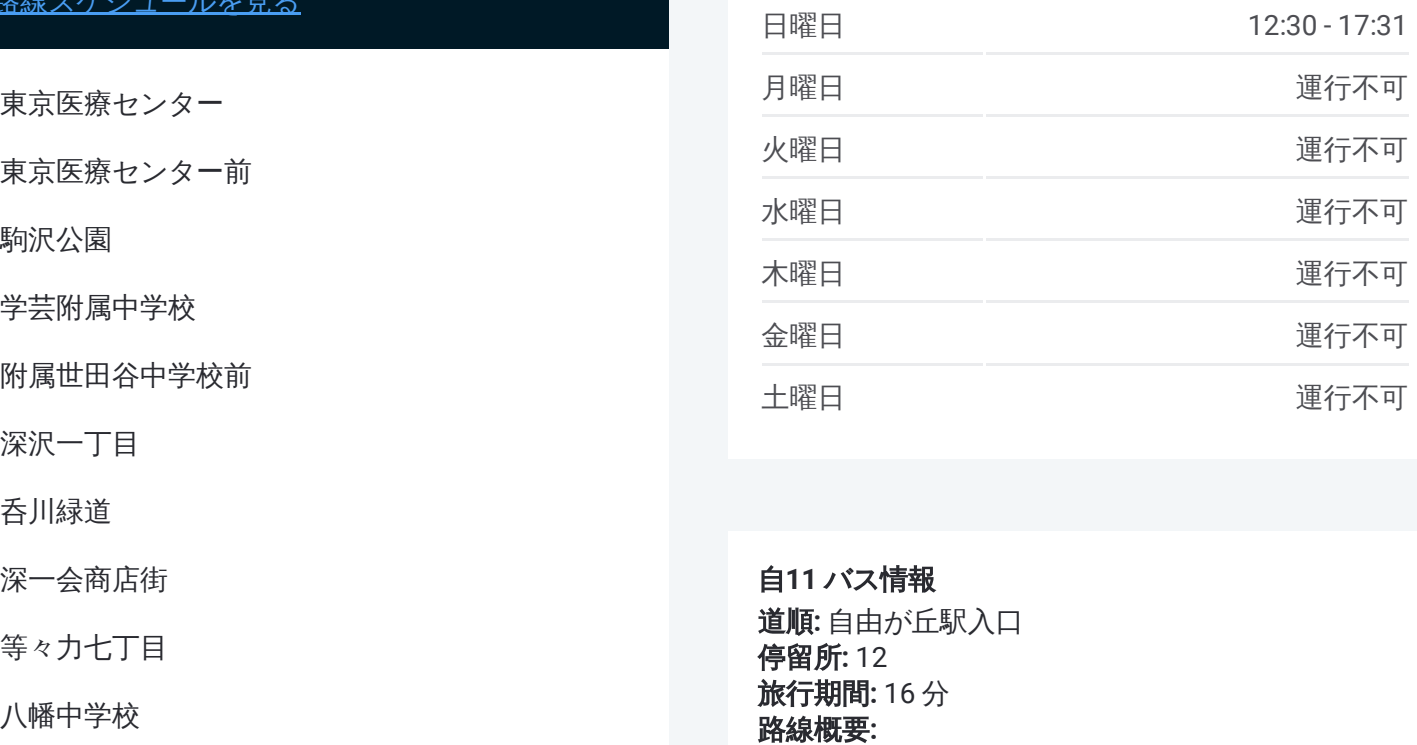

自**11** バス情報 道順 **:** 自由が丘駅入口 **停留所:** 12 **旅行期間:** 16 分 路線概要

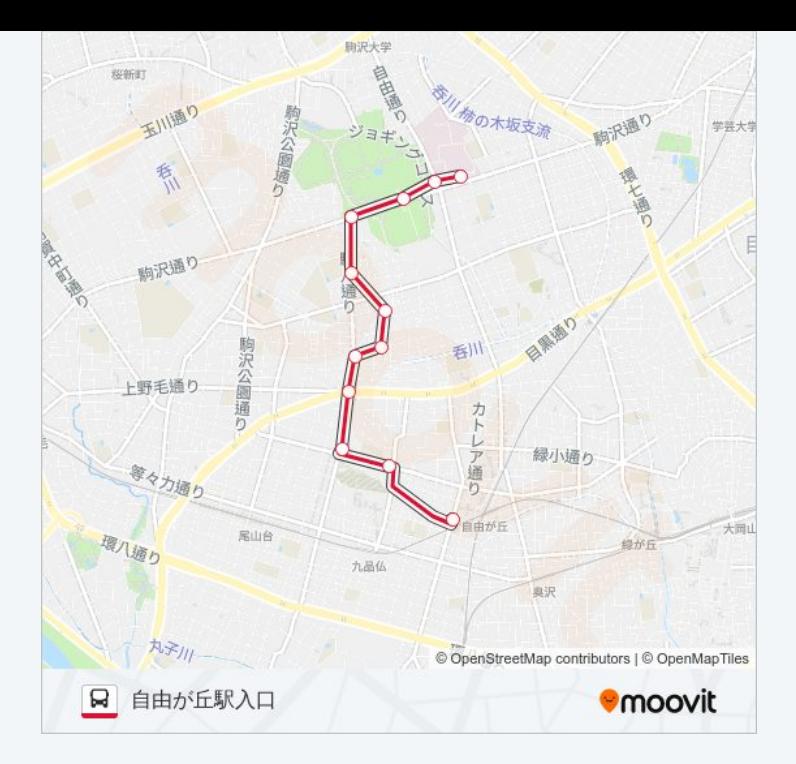

自11 バスのタイムスケジュールと路線図は、moovitapp.comのオフライン PDFでご覧いただけます。 [Moovit](https://moovitapp.com/%E6%9D%B1%E4%BA%AC%E9%83%BD___tokyo-5615/lines/%E8%87%AA11/18874816/4283415/ja?ref=2&poiType=line&customerId=4908&af_sub8=%2Findex%2Fja%2Fline-pdf-%25E6%259D%25B1%25E4%25BA%25AC%25E9%2583%25BD___Tokyo-5615-1583300-18874816&utm_source=line_pdf&utm_medium=organic&utm_term=%E8%87%AA%E7%94%B1%E3%81%8C%E4%B8%98%E9%A7%85) Appを使用して、ライブバスの時刻、電 車のスケジュール、または地下鉄のスケジュール、東京内のすべての公共 交通機関の手順を確認します。

Moovit[について](https://moovit.com/about-us/?utm_source=line_pdf&utm_medium=organic&utm_term=%E8%87%AA%E7%94%B1%E3%81%8C%E4%B8%98%E9%A7%85)·MaaS[ソリューション](https://moovit.com/maas-solutions/?utm_source=line_pdf&utm_medium=organic&utm_term=%E8%87%AA%E7%94%B1%E3%81%8C%E4%B8%98%E9%A7%85)·[サポート対象国](https://moovitapp.com/index/ja/%E5%85%AC%E5%85%B1%E4%BA%A4%E9%80%9A%E6%A9%9F%E9%96%A2-countries?utm_source=line_pdf&utm_medium=organic&utm_term=%E8%87%AA%E7%94%B1%E3%81%8C%E4%B8%98%E9%A7%85)· Mooviter[コミュニティ](https://editor.moovitapp.com/web/community?campaign=line_pdf&utm_source=line_pdf&utm_medium=organic&utm_term=%E8%87%AA%E7%94%B1%E3%81%8C%E4%B8%98%E9%A7%85&lang=en)

© 2024 Moovit - All Rights Reserved.

ライブで到着時間を確認する。

Web App  $\left\{\begin{array}{ccc} \bullet & \bullet & \bullet \\ \bullet & \bullet & \bullet \end{array}\right\}$  Soogle Play